# **I-O DATA**

## MANI 1001251

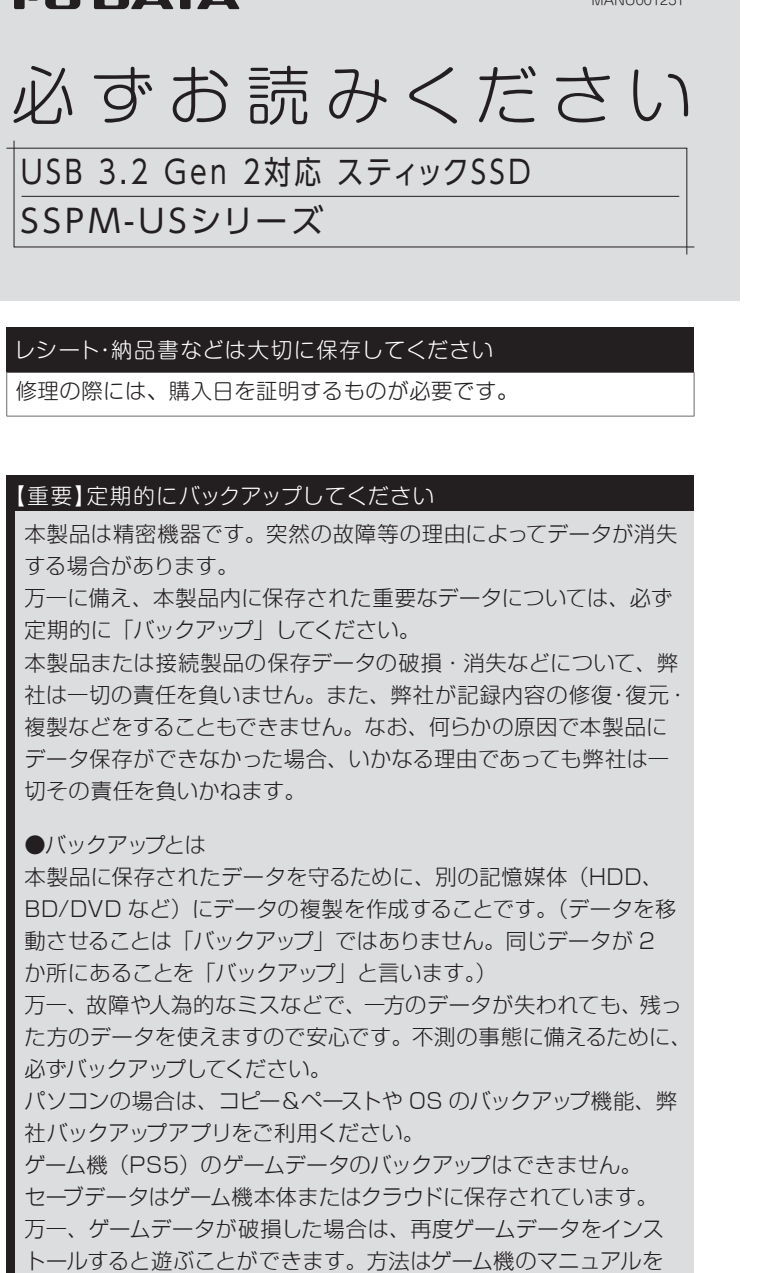

ご確認ください。

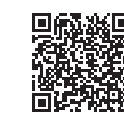

# 添付品を確認する

## □ 必ずお読みください … (本紙)

# 使い方

# **2-a** テレビで使う場合

登録の操作例をいくつか Web ガイドで案内して います。

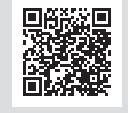

https://www.iodata.jp/lib/manual/tvcnnct/ ※この Web ガイドの内容はあくまで操作例です。

登録方法や使い方はテレビの取扱説明書をご覧ください。

## テレビ接続ガイド

はじめてつなぐ際は、 テレビ画面の表示に したがって本 製品を 登録してください。 (登録の操作は次回から は不要です)

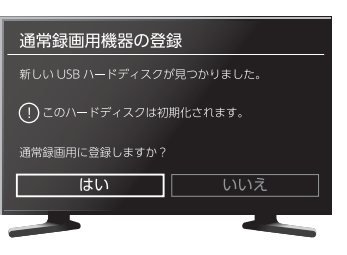

## 【重要】テレビで使う場合の注意

#### ●登録について

- ・本製品をテレビに登録すると、本製品内のデータはすべて消去さ れます。すでに保存したデータがある場合は、事前に他のメディ ア (HDD や DVD など)にバックアップしてください。
- ・パソコンとテレビで本製品を併用することはできません。 (登録すると、そのテレビ専用のフォーマットになります)
- ●録画した番組について
- ・録画した番組が保存されている本製品を他の機器につないでも、 番組の再生はできません。他の機器に登録すると、すでに保存 されている番組データはすべて消去されます。
- ・故障などの理由でテレビや本製品を交換した場合は、交換前に 録画した番組を視聴することはできません。

#### ●使用について

SSD をもっと便利にもっと快適に使っていただくため、バックアップア プリなどのソフトウェアをご用意しております。 本製品の対応ソフトウェアは、以下の弊社サポートライブラリで ダウンロードできます。使用方法については、各ソフトウェアのマニュ アルをご確認ください。 パソコン用ソフトウェアのご紹介

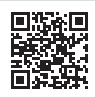

●Windows パソコン、Chromebook の場合 本製品を USB ポートにつなぐと、そのまま使用できます。 ※本製品は NTFS フォーマット済みです。

●Mac の場合 本製品を exFATや mac 専用フォーマットにフォーマットし てお使いください。

- ・テレビを視聴していなくても、番組表の更新でテレビの電源がオ ンになることがあります。この場合、本製品の電源もオンになり ます。
- ・本製品を取り外す場合は、テレビの取り外し手順にしたがってく ださい。録画中などに誤って本製品の取り外し、電源をオフにす ると、データの破損、本製品の故障の原因となりますのでご注 意ください。
- ●テレビの操作については、各テレビメーカーにお問い合わせくださ い。(弊社ではサポートをおこなっておりません。)

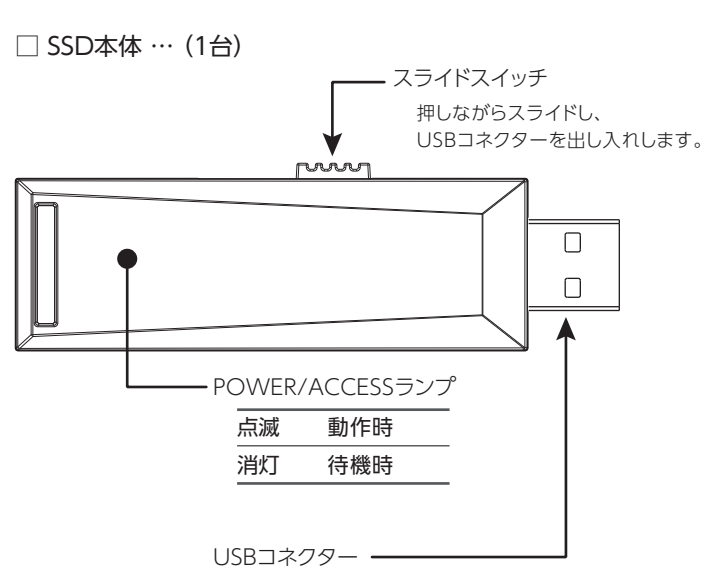

フォーマット方法、取り外し方法などに ついては、下記のパソコン基本操作ガイド (Web)をご覧ください。

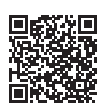

## https://www.iodata.jp/lib/manual/mastering\_manual/

パソコン基本操作ガイドに記載の方法以外で取り外した場 合、データの破損や本製品の故障の原因となりますのでご 注意ください。

# **2-b** パソコンで使う場合

【PS5 接続ガイド】(PDF)をご覧ください。

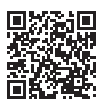

https://www.iodata.jp/lib/manual/pdf2/ps5\_guide\_manu.pdf

# **2-c** PS5 で使う場合

フォーマット後に OS に表示される容量は、計算方法が異なるために若 干減少しているように見えます。 ●本製品の容量 1GB = 1,000MB、1MB = 1,000,000B で計算 ●OS 上で表示される容量 1GB =1,024MB、1MB=1,048,576B で計算 例) 500GB の SSD の場合 仕様容量:約 500GB OS 上の表示:約 465GB パソコンでのフォーマット後の容量について

動作環境・ハードウェア仕様

弊社 Web ページをご覧ください。

**https://www.iodata.jp/product/hdd/ssd/sspm-us/spec.htm**

テレビやパソコンなどのUSBポートに接続します。

# **1**本製品を対象機器の USB ポートにつなぐ

※コネクターの向きにご注意ください。

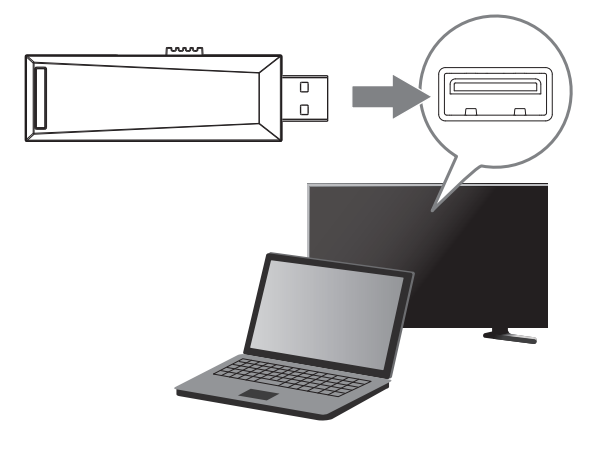

https://www.iodata.jp/p/249969 ※SSPM-US1K のページですが内容は共通です。

#### [ご注意]

- 1) 本製品及び本書は株式会社アイ・オー・データ機器の著作物です。したがって、別段の定めの無い限り、本製品 及び本書の一部または全部を無断で複製、複写、転載、改変することは法律で禁じられています。
- 2) 本製品は、医療機器、原子力設備や機器、航空宇宙機器、輸送設備や機器、兵器システムなどの人命に関る設 備や機器、及び海底中継器、宇宙衛星などの高度な信頼性を必要とする設備や機器としての使用またはこれ らに組み込んでの使用は意図されておりません。これら、設備や機器、制御システムなどに本製品を使用さ れ、本製品の故障により、人身事故、火災事故、社会的な損害などが生じても、弊社ではいかなる責任も負い かねます。設備や機器、制御システムなどにおいて、冗長設計、火災延焼対策設計、誤動作防止設計など、安 全設計に万全を期されるようご注意願います。
- 3) 本製品は日本国内仕様です。本製品を日本国外で使用された場合、弊社は一切の責任を負いかねます。また、 \*\*\*\*\*\*\*\*\*\*コール、こうで+\*\*\*\*\*\*\*\*ローロン、このパニックのコール。 すったにさん。 たいっていこく<br>弊社は本製品に関し、日本国外への技術サポート、及びアフターサービス等を行っておりませんので、予めご 了承ください。(This product is for use only in Japan. We bear no responsibility for any damages or losses arising from use of, or inability to use, this product outside Japan and provide no technical support or after-service for this product outside Japan.)
- 4) 私的使用のための複製など著作権法上認められた場合を除き、本製品を使用して作成した画像、音声等を、 著作権者に無断で複製、改変、公衆送信などすることはできません。
- 5) 本製品を運用した結果の他への影響については、上記にかかわらず責任は負いかねますのでご了承くださ い。

ユーザー登録にはシリアル番号 (S/N) が必要となりますので、メモしておいてください。シリアル番号 (S/N)は本製品に印字されている12桁の英数字です。(例:ABC1234567ZX)

- 以下の場合は保証の対象とはなりません。
- 1) 販売店等でのご購入日から保証期間が経過した場合
- 2) 中古品でご購入された場合
- 3) 火災、地震、水害、落雷、ガス害、塩害およびその他の天災地 変、公害または異常電圧等の外部的事情による故障もしくは損傷 の場合
- 4) お買い上げ後の輸送、移動時の落下・衝撃等お取扱いが不適当な ため生じた故障もしくは損傷の場合
- 5) 接続時の不備に起因する故障もしくは損傷、または接続している 他の機器やプログラム等に起因する故障もしくは損傷の場合
- 6) 取扱説明書等に記載の使用方法または注意書き等に反するお取扱 いに起因する故障もしくは損傷の場合
- 7) 合理的使用方法に反するお取扱いまたはお客様の維持・管理環境に 起因する故障もしくは損傷の場合
- 8) 弊社以外で改造、調整、部品交換等をされた場合
- 9) 弊社が寿命に達したと判断した場合
- 10)保証期間が無期限の製品において、初回に導入した装置以外で使用 された場合
- 11) その他弊社が本保証内容の対象外と判断した場合

[商標について] 記載されている会社名、製品名等は一般に各社の商標または登録商標です。

[ユーザー登録はこちら]・・・https://ioportal.iodata.jp/

弊社のハードウェア保証は、ハードウェア保証規定(以下「本保証規 定」といいます。)に明示した条件のもとにおいて、アフターサービ スとして、弊社製品(以下「本製品」といいます。)の無料での修理 または交換をお約束するものです。

### 1 保証内容

取扱説明書(本製品外箱の記載を含みます。以下同様です。)等にし たがった正常な使用状態で故障した場合、お買い上げ日が記載された レシートや納品書をご提示いただく事により、お買い上げ時より1年 間無料修理または弊社の判断により同等品へ交換いたします。

### 2 保証対象

保証の対象となるのは本製品の本体部分のみとなります。ソフトウェ ア、付属品・消耗品、または本製品もしくは接続製品内に保存された データ等は保証の対象とはなりません。

## 3 保証対象外

#### 4 修理

- ●本製品を接続時、他の USB 機器を使う場合に以下にご注意く ださい。
- ・本製品の転送速度が遅くなることがあります。
- ・本製品を USB ハブに接続しても使えないことがあります。 その場合は、接続機器の USB ポートに直接、接続してくだ さい。
- ●連続してデータの読み書きをおこなうと、本製品が熱くなる場 合がありますが、異常ではありません。
- ●本製品を熱を発するものの近傍に設置すると、動作速度が遅 くなる場合があります。設置の際は、熱源から離して設置して ください。
- ●本製品は、Windows パソコンでは起動用ドライブとしてはご 使用いただけません。
- ●Windows および macOS の場合、本製品にゲーム等のソフト ウェアをインストールする場合は、以下にご注意ください。 ・「OS 起動時に実行するプログラムが見つからない」などによ り、ソフトウェアが正常に利用できない場合があります。
- ・「ドライブレターの変更」などにより、ソフトウェアが正常に 利用できない場合があります。
- ●ご利用のパソコンによっては、スタンバイ、休止、スリープ、 サスペンド、レジュームなどの省電力機能がご利用いただけな い場合があります。
- ●無線 LAN や Bluetooth などで使用する 2.4GHz 帯と USB 3.2 の信号は干渉することが知られており、近くで動作させる と、無線 LAN が影響を受け、通信が遅くなったり、通信が切 れてしまうことがあります。
- ・本製品をつなぐことができる USB ポートが複数ある場合は、 無線 LAN や Bluetooth アンテナから離れた位置にある USB ポートにつなぎなおしてお試しください。
- ・5GHz 帯の無線 LAN を利用可能な場合は、5GHz 帯をご利 用ください。
- ●本製品についた汚れなどを落とす場合は、本製品を取りはずし てから、柔らかい布で乾拭きしてください。
- ・汚れがひどい場合は、水で薄めた中性洗剤に布をひたして、 よく絞ってから汚れを拭き取り、最後に乾いた布で拭く。
- ・ベンジン、アルコール、シンナー系の溶剤を含んでいるもの は使わない。変質したり、塗装をいためたりすることがあり
- ます。
- ・市販のクリーニングキットは使わない。
- ●譲渡・廃棄の際のご注意
- ・データ消去ソフト等利用し、データを復元アプリを使用して も復元できないよう強固な消去をしてください。 情報漏洩などのトラブルを回避するために、データ消去のた めのソフトウェアやサービスをご利用いただくことをおすすめ いたします。
- ・本製品を廃棄する際は、地方自治体の条例にしたがってくだ さい。
- 1) 修理を弊社へご依頼される場合は、本製品と本製品のお買い上げ日 が記載されたレシートや納品書等を弊社へお持ち込みください。本 製品を送付される場合、発送時の費用はお客様のご負担、弊社から の返送時の費用は弊社負担とさせていただきます。
- 2) 発送の際は輸送時の損傷を防ぐため、ご購入時の箱・梱包材をご使 用いただき、輸送に関する保証および輸送状況が確認できる業者の ご利用をお願いいたします。弊社は、輸送中の事故に関しては責任 を負いかねます。
- 3) 本製品がハードディスク・メモリーカード等のデータを保存する機 能を有する製品である場合や本製品の内部に設定情報をもつ場合、 修理の際に本製品内部のデータはすべて消去されます。弊社では データの内容につきましては一切の保証をいたしかねますので、重 要なデータにつきましては必ず定期的にバックアップとして別の記 憶媒体にデータを複製してください。
- 4) 弊社が修理に代えて交換を選択した場合における本製品、もしくは 修理の際に交換された本製品の部品は弊社にて適宜処分いたします ので、お客様へはお返しいたしません。

●本製品の修理対応、電話やメール等によるサポート対応、ソフトウェアのアップ デート対応、本製品がサーバー等のサービスを利用する場合、そのサービスにつ いては、弊社が本製品の生産を完了してから5年間を目途に終了とさせていただ きます。なお5年以前であっても一部OS搭載製品において、搭載OSのサポートが 終了した場合は併せて終了とさせていただきます。(保証期間内及び弊社有償保 守サービス実施可能期間内の場合は除く)

● 個人情報は、株式会社アイ・オー・データ機器のプライバシーポリシー (https://www.iodata.jp/privacy.htm)に基づき、適切な管理と運用をおこないます。

#### 5 免責

- 1) 本製品の故障もしくは使用によって生じた本製品または接続製品内 に保存されたデータの毀損・消失等について、弊社は一切の責任を 負いません。重要なデータについては、必ず、定期的にバックアッ プを取る等の措置を講じてください。
- 2) 弊社に故意または重過失のある場合を除き、本製品に関する弊社の 損害賠償責任は理由のいかんを問わず製品の価格相当額を限度とい たします。
- 3) 本製品に隠れた瑕疵があった場合は、この約款の規定に関わらず、 弊社は無償にて当該瑕疵を修理し、または瑕疵のない製品または同 等品に交換いたしますが、当該瑕疵に基づく損害賠償責任を負いま せん。

△ 警告 この表示の注意事項を守らないと、死亡または 重傷を負うことがあります。

## 6 保証有効範囲

弊社は、日本国内のみにおいて本保証規定に従った保証を行います。 本製品の海外でのご使用につきましては、弊社はいかなる保証も致し ません。

Our company provides the service under this warranty only in Japan.

# 使用上のご注意 ハードウェア保証規定

https://www.iodata.jp/support/qa/ssd.htm

外付け SSD に関するよくあるお問い合わせを下記 Web ページ にまとめました。お問い合わせの前にご確認ください。

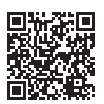

- キャンプ

婯

# SSD よくあるご質問(サポート Q&A)

# アフターサービス

**https://www.iodata.jp/support/after/tel/hdd.htm**

#### お問い合わせ総合窓口/修理窓口

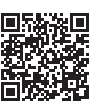

よりよい商品作りのためアンケートにご協力願います。

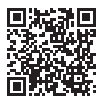

# 安全のために

してください。そのまま使うと、発火・感電・故障の原因になります。

ぬらしたり、水気の多い場所で使わない

水や洗剤などが本製品にかかると、隙間から浸み込み、発火・感電の 原因になります。

・お風呂場、雨天、降雪中、海岸、水辺でのご使用は、特にご注意く ださい。

- 本製品を修理・改造・分解しない 火災や感電、破裂、やけど、動作不良の原因になります。
- 雷が鳴り出したら、本製品には触れない 感電の原因になります。
- 故障や異常のまま、つながない 本製品に故障や異常がある場合は、必ずつないでいる機器から取り外

・水の入ったもの(コップ、花びんなど)を上に置かないでください。 ・万一、本製品がぬれてしまった場合は、絶対に使用しないでください。

## 煙がでたり、変なにおいや音がしたら、すぐに使 うのを止める

そのまま使うと発火・感電の原因になります。

# 警告

## 使用中や使用直後に本製品に触れない やけどの原因になります。

・ ビニールなどの熱に弱い樹脂や他の機器の上に置かないでください。

・ 風通しの良いところに設置してください。

この装置は、クラスB機器です。この装置は、住宅環境で使用することを 目的としていますが、この装置がラジオやテレビジョン受信機に近接し て使用されると、受信障害を引き起こすことがあります。取扱説明書に 従って正しい取り扱いをして下さい。 VCCI-B

# 注意

本製品を乳幼児の手の届くところに置かない 誤って飲み込み、窒息や胃などへの障害の原因になります。 万一、飲み込んだと思われる場合は、直ちに医師にご相談ください。

お使いになる方への危害、財産への損害を未然に防ぎ、安全に 正しくお使いいただくための注意事項を記載していまます。 ご使用の際には、必ず記載事項をお守りください。

## ▼絵記号の意味

禁止

● 指示を守る

注意 この表示の注意事項を守らないと、けがをしたり 周辺の物品に損害を与えたりすることがあります。

## ▼警告表示